# **Cadastro de Contato do Pedido (CCESU093)**

Esta documentação é válida para todas as versões do Consistem ERP.

# **Pré-Requisitos**

Não há.

### **Acesso**

Módulo: Entradas - Compras e-Procurement

Grupo - Compra

[Geração de Pedido de Compra \(CCESU090\)](https://centraldeajuda.consistem.com.br/pages/viewpage.action?pageId=330736540) ou [Consulta de Pedido de Compra \(CCESU650\)](https://centraldeajuda.consistem.com.br/pages/viewpage.action?pageId=330736547)

Botão **Contato**

## **Visão Geral**

O objetivo deste programa é informar o contato do fornecedor para o pedido de compra selecionado no programa principal.

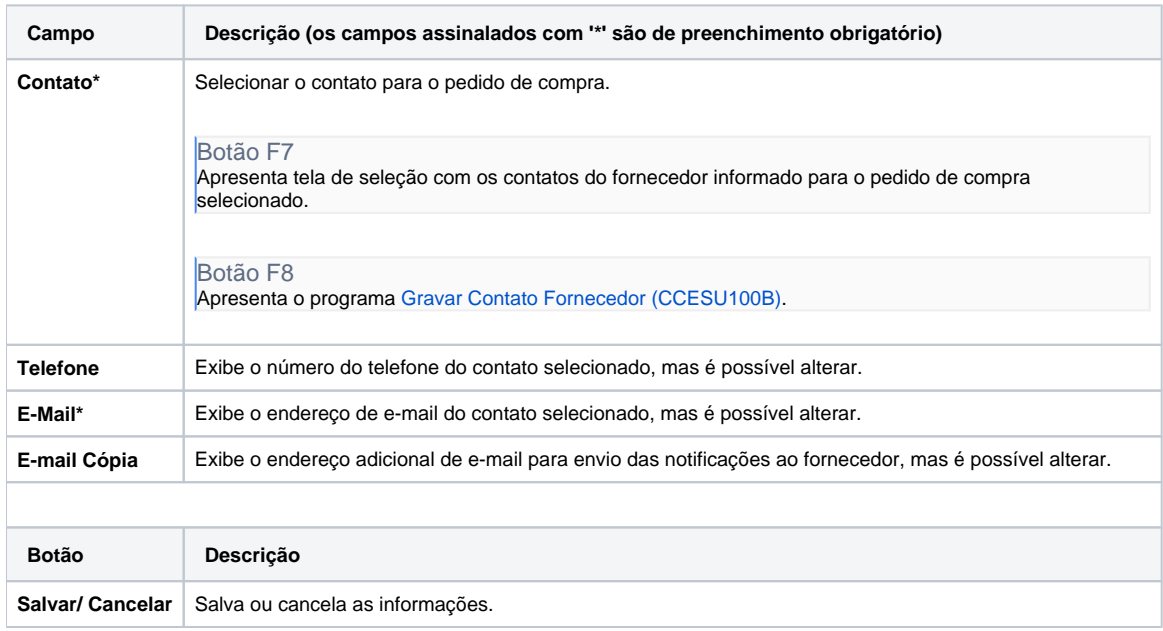

#### Atenção

As descrições das principais funcionalidades do sistema estão disponíveis na documentação do [Consistem ERP Componentes.](http://centraldeajuda.consistem.com.br/pages/viewpage.action?pageId=56295436) A utilização incorreta deste programa pode ocasionar problemas no funcionamento do sistema e nas integrações entre módulos.

Exportar PDF

Esse conteúdo foi útil?